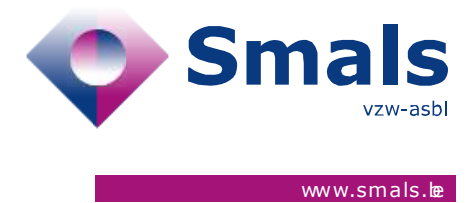

# **Vaccination**

**Release 1.8.0**

# **RELEASE NOTE**

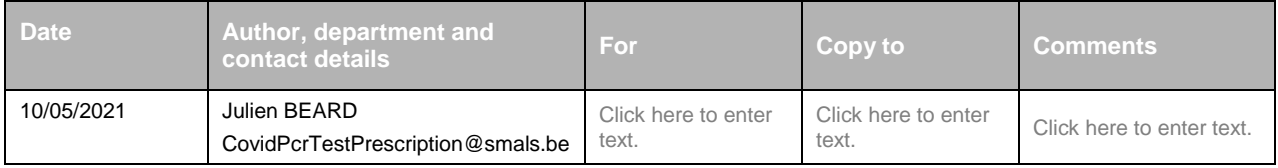

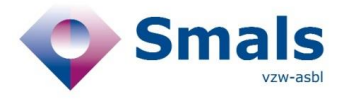

# **TABLE OF CONTENTS**

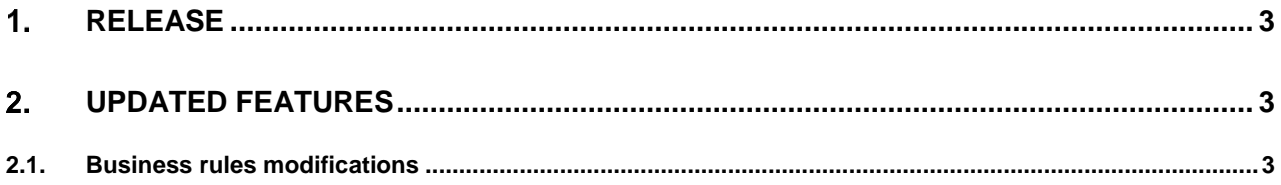

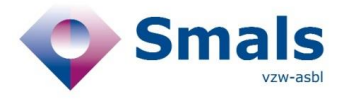

# <span id="page-2-0"></span>**Release**

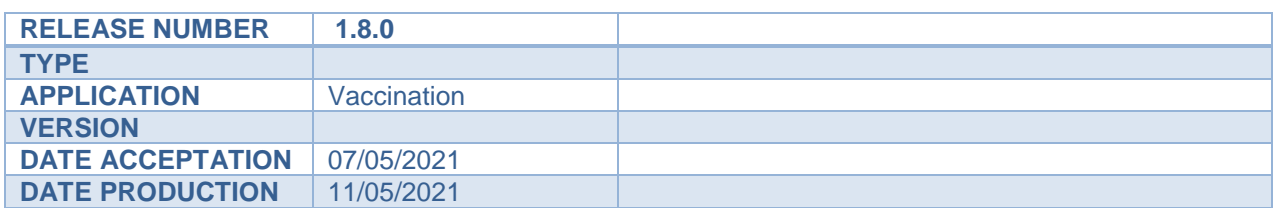

#### **API Documentation**

- ACC :<https://portal-acpt.api.ehealth.fgov.be/>
- PROD :<https://portal.api.ehealth.fgov.be/>

# <span id="page-2-2"></span><span id="page-2-1"></span>**Updated features**

## **2.1. Business rules modifications**

## **2.1.1. Activation with the vaccination web application**

When a doctor activates a person in the vaccination web application, VCD stores the hospital nihii number to know which hospital has activated the vaccination code.

### **2.1.2. Reactivation by the reservation tool**

The source "RESERVATION\_TOOL" can now use the method "reactivate". This allows the reservation tool to reactivate vaccination codes for people who have inadvertently deactivated it.

## **2.1.3. List schedulable vaccinations**

"CITIZENPRIO1" is added to the algorithm to return people by priority.

The priority algorithm is now :

- 1. Healthcare workers
- 2. MEDIPRIO1
- 3. Essential workers
- 4. People older than 70 years
- 5. 75% people from 65 to 69 years and 25% people with a comorbidity or with HOSPITAL as source
- 6. CITIZENPRIO1
- 7. People from 18 to 69 years

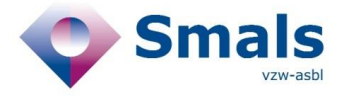

## **2.1.4. Activation by ssin**

An extra source "CITIZENPRIO1" can now use this method to activate people.

The priority to update the "source" field is now the following :

- 1. COBRHA
- 2. MEDIPRIO1
- 3. REGION\_ESSENTIAL\_WORKER
- 4. GP / HOSPITAL
- 5. CIN\_NIC
- 6. CITIZENPRIO1
- 7. RESERVATION\_TOOL

The priority to update the "vaccineType" field is now the following :

- 1. GP / CIN\_NIC / MEDIPRIO1 / HOSPITAL
- 2. COBRHA
- 3. REGION\_ESSENTIAL\_WORKER / CITIZENPRIO1